AD Model Builder introduction course

### Specifying model parameters

AD Model Builder foundation

[anders@nielsensweb.org](mailto:anders@nielsenswebb.org)

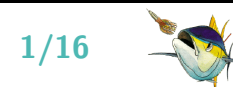

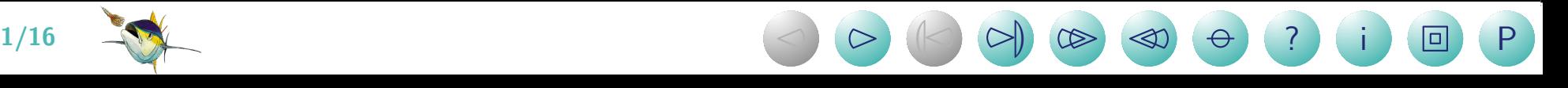

## PARAMETER\_SECTION

- **•** Is where model parameters should be specified
- $\bullet$ Model parameters can be fixed at their initial values
- $\bullet$ Bounds can be specified
- $\bullet$ Phases can be specified (Start by estimating these, then include those, and so on)
- $\bullet$ Additional variables for intermediate calculations, and additional outputs can be declared
- $\bullet$  Finally the it should name the function to be minimized by a line like: objective\_function\_value nll;
- AD Model Builder will keep track of the derivatives for the quantities declared here

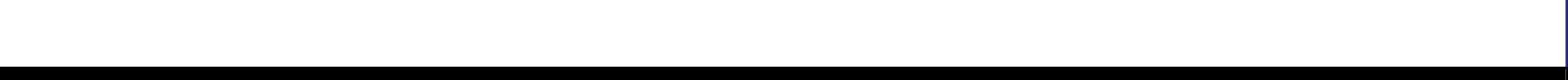

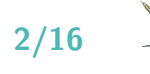

# A single parameter

Unbounded, and active parameter: The most basic parameter is declared by:

init number theta;

It is initialized to zero, if no other initialization is done (in program, or via a .pin file).

Bounded, and active parameter: Bounds are added by:

init\_bounded\_number p(0,1);

It is initialized to the mid-point of the interval (here 0.5), if no other initialization is done.

**Fixed parameter:** To fix a parameter at its initial value, simply add a '-1':

init\_number theta(-1);

init\_bounded\_number p(0,1,-1);

Then its value will not be estimated.

**Optimization in phases:** In models with multiple parameters it is possible to have a parameter fixed during the first optimization (of some other parameters), and the active in the second or third. The phase from which it is set active  $('1', '2', or '3')$  is specified by:

 $init_number$  theta $(2)$ ; estimated in second phase

**) ? i 回 P** 

 $init\_bounded\_number p(0,1,3);$  estimated in third phase By default three phases are available, but more is possible (see ADMB manual).

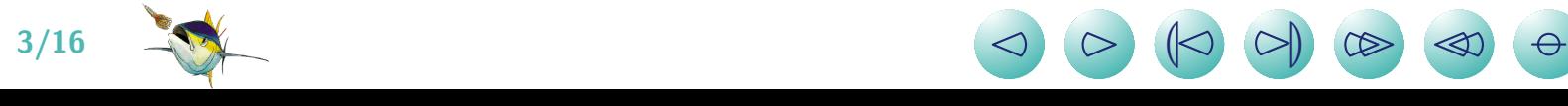

#### Vectors of parameters

Unbounded, and always active: A vector with 3 elements and valid index from 1 to 3 init\_vector theta(1,3);

It is initialized to zero by default

Bounded, and active: A vector with valid index from 0 to 5 and each element in ]-1,3[ init\_bounded\_vector theta(0,5,-1,3);

It is initialized to the mid-point of the interval (here 1), if no other initialization is done.

**Fixed:** To fix all elements of a parameter vector we add a '-1' argument: init\_vector theta $(1,3,-1)$ ; init\_bounded\_vector theta(0,5,-1,3,-1);

Then they are kept at initialization.

**Optimization in phases:** The active optimization phase can be set for vectors too: init\_vector theta(1,3,2); estimated in second phase init\_bounded\_vector theta( $0,5,-1,3,3$ ); estimated in third phase By default three phases are available, but more is possible (see ADMB manual).

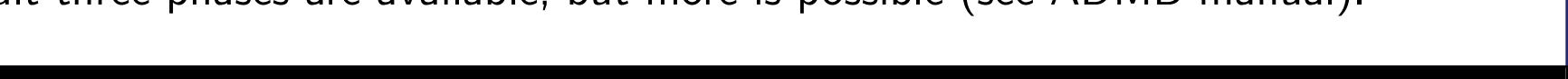

Parameter vector summing to zero: To declare a parameter vector that is optimized such

that it sums to zero:

```
init_bounded_dev_vector epsilon(1,20,-10,10,2)
```

```
init_dev_vector epsilon(1,20,-10,10,2)
```
Vectors of individual parameters: Consider the following example:

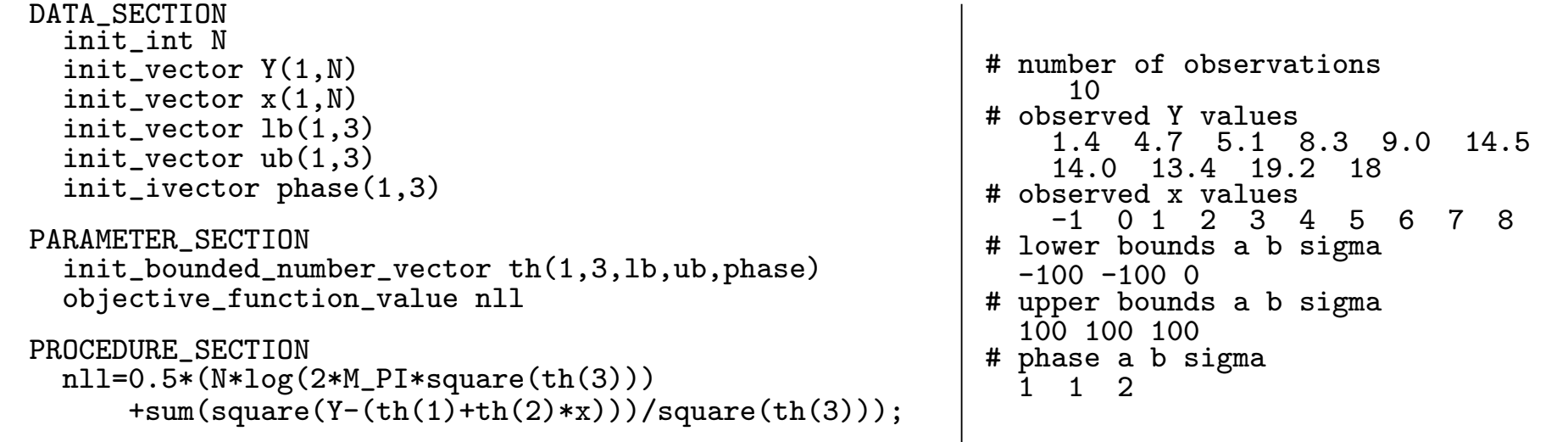

**) ? i 回 P** 

The logarithm of the determinant of the hessian =  $7.64036$ <br>index name value std dev  $1$  2 index name value std dev 1 2 3 1 th[1] 4.0782e+00 7.0394e-01 1.0000<br>2 th[2] 1.9091e+00 1.5547e-01 -0.7730 1.0000 2 th[2] 1.9091e+00 1.5547e-01<br>3 th[3] 1.4122e+00 3.1577e-01  $0.0000 \quad 0.0000 \quad 1.0000$ 

An unbounded version init\_number\_vector is also available.

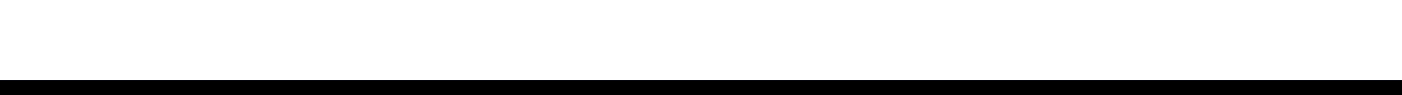

#### Now we start to see a pattern

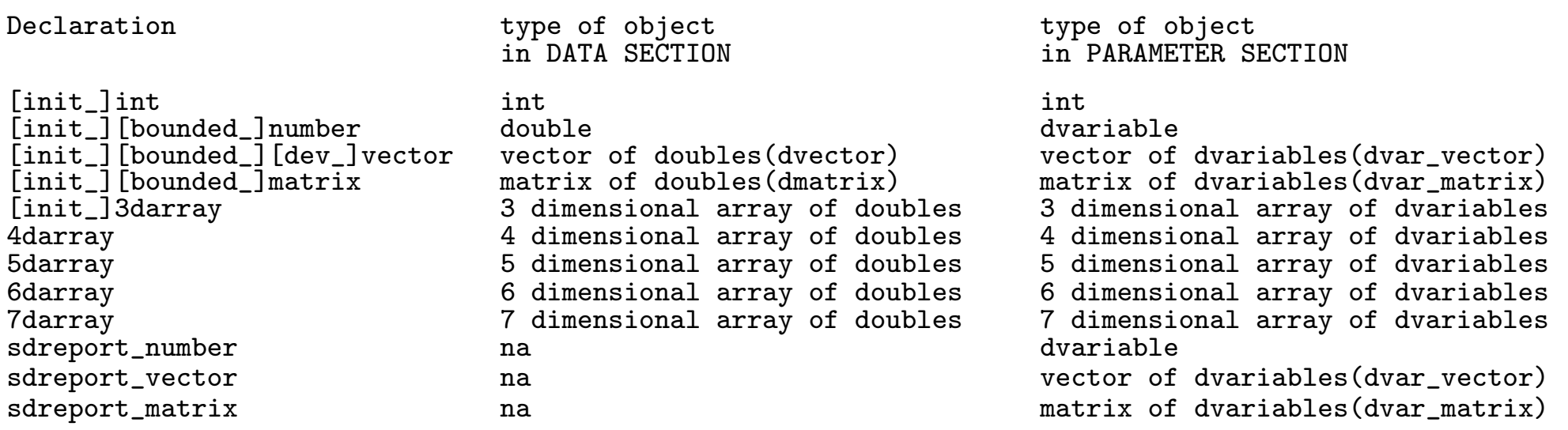

In the PARAMETER\_SECTION the following rules apply:

Everything starting with  $\text{init}_-$  is optimized (unless phase is set to '-1').

6/16 <sup>2</sup> <sup>3</sup> <sup>L</sup><sup>2</sup> <sup>3</sup><sup>M</sup> <sup>33</sup> <sup>22</sup>

- For everything starting with sdreport\_ AD Model Builder is instructed to estimate standard errors and correlations.
- $\bullet$ Other number, vector, matrix, ... variables are used to store intermediate calculations

**) ? i 回 P** 

# How are parameters initialized

- If none of the following methods are used, the default is to set unbounded parameters to zero and bounded parameters to the interval midpoint
- This default behaviour can be overruled by using the INITIALIZATION\_SECTION as in:

```
PARAMETER_SECTION
  init_bounded_number_vector th(1,3,lb,ub,phase)
  objective_function_value nll
INITIALIZATION_SECTION
 th 1;
```
 Whatever is specified by default or in the INITIALIZATION\_SECTION can be overwritten by supplying initial values in the <modelname>.pin file. Such a file could look like:

#th  $\frac{1}{4}$  2 1.5

with the values appearing in the same order as the parameters in the PARAMETER\_SECTION

 A final way to set initial values, which will overwrite all methods above is to use the PRELIMINARY CALCS SECTION as in:

```
PARAMETER_SECTION
  init_bounded_number_vector th(1,3,lb,ub,phase)
  objective_function_value nll
PRELIMINARY_CALCS_SECTION
  th(1)=2;th(2)=2:
  th(3)=2;
```
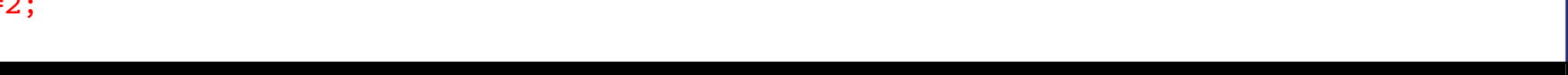

#### **Transformations**

 Bounded optimization in ADMB works great, but sometimes we need something different, or are in a situation where we prefer to a parameter transformation. Consider:

```
DATA_SECTION
  init_int N
  init vector Y(1,N)init vector x(1,N)PARAMETER_SECTION
  init_number a
  init_number b
  init_number logSigma;
  sdreport_number sigma;
  objective_function_value nll
PROCEDURE_SECTION
  sigma=exp(logSigma);
  nll=0.5*(N*log(2*M_PI*square(sigma))+sum(square(Y-(a+b*x)))/square(sigma));
```
- We know  $\sigma$  must be positive, but we don't know the upper limit
- After estimation we want to supply a confidence interval. If we calculate it as  $\sigma \in ]\hat{\sigma} - 2$ sd $(\hat{\sigma}); \hat{\sigma} + 2$ sd $(\hat{\sigma})$ [ it could get a negative lower bound.
- $\bullet$  If we use the transformed variable  $\xi=\log(\sigma)$  we get:  $\sigma\in]e^{\hat{\xi}-2{\sf sd}(\hat{\xi})};e^{\hat{\xi}+2{\sf sd}(\hat{\xi})}[$ , which we know is entirely positive.

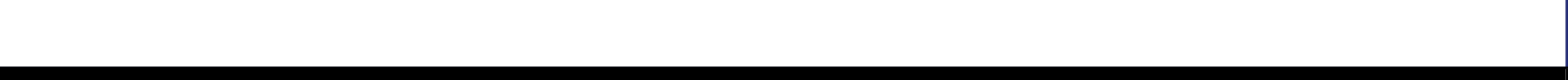

#### Probability vector

For a single probability parameter we can use the inverse logit transformation

$$
p = \exp(\alpha)/(1 + \exp(\alpha)), \quad \text{where } \alpha \in \mathcal{R}
$$

 $\bullet\,$  For a probability vector  $p=(p_1,\ldots,p_n)\in]0,1[^n$  with  $\sum p=1$  we can use the following transformation:

$$
p = \begin{pmatrix} \exp(\alpha_1)/(1 + \sum_{i=1}^{n-1} \exp(\alpha_i)) \\ \exp(\alpha_2)/(1 + \sum_{i=1}^{n-1} \exp(\alpha_i)) \\ \vdots \\ \exp(\alpha_{n-1})/(1 + \sum_{i=1}^{n-1} \exp(\alpha_i)) \\ 1 - \sum_{i=1}^{n-1} \exp(\alpha_i)/(1 + \sum_{i=1}^{n-1} \exp(\alpha_i)) \end{pmatrix}
$$
 where  $\alpha \in \mathbb{R}^{n-1}$ 

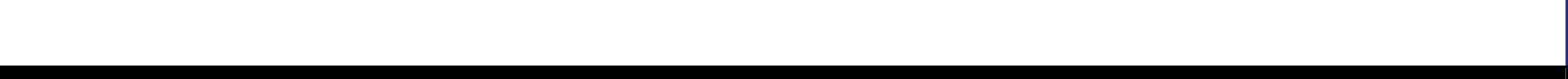

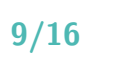

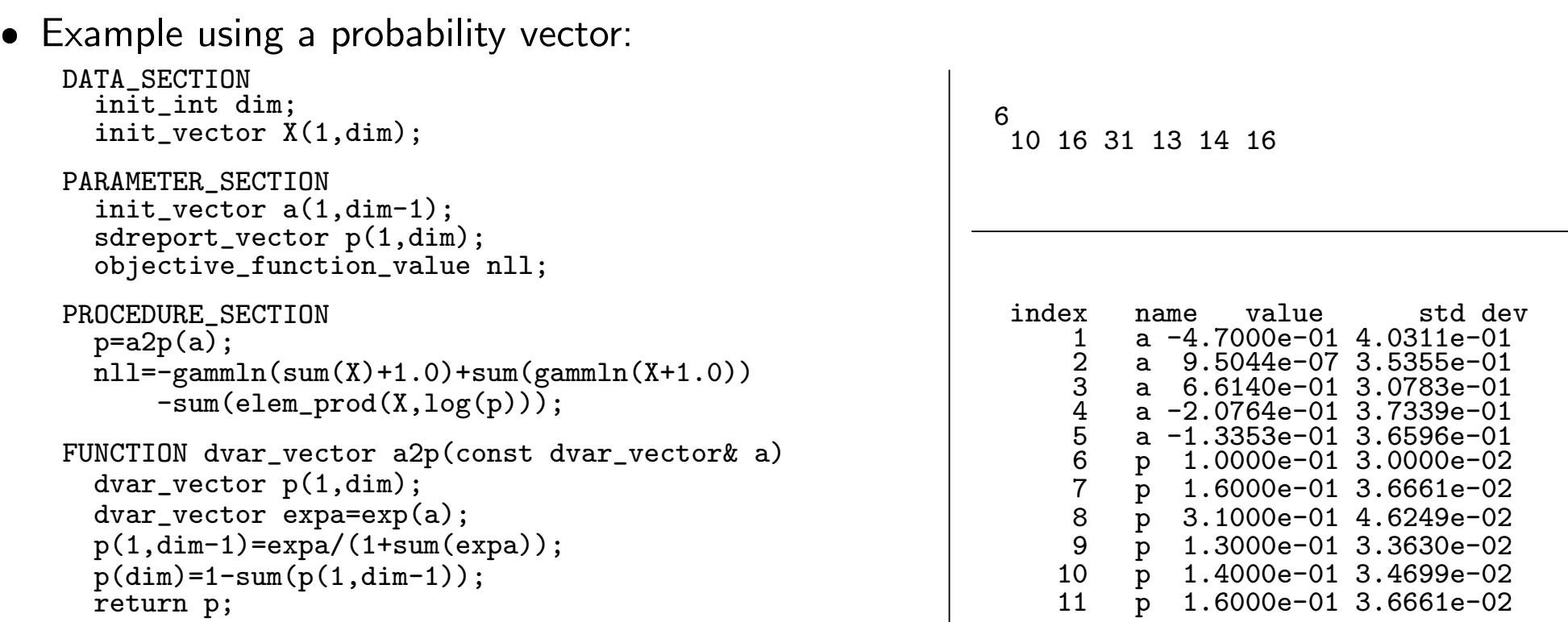

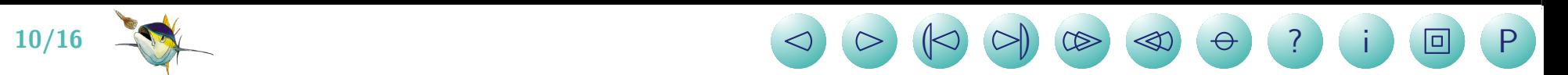

#### **Exercises**

**Exercise 1:** Suggest how to use transformation to parametrize a parameter that is

- a) only negative
- b) between 2 and 5
- c) an increasing vector

Solution: Consider the following transformations

a) 
$$
\theta = -e^{\alpha}
$$
, where  $\alpha \in \mathcal{R}$   
b)  $\theta = 3e^{\alpha}/(1 + e^{\alpha}) + 2$ , where  $\alpha \in \mathcal{R}$   
c)  $\theta = (e^{\alpha_1}, e^{\alpha_1} + e^{\alpha_2}, \dots, e^{\alpha_1} + \dots + e^{\alpha_n})$ , where  $\alpha \in \mathcal{R}^n$ 

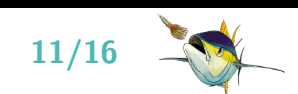

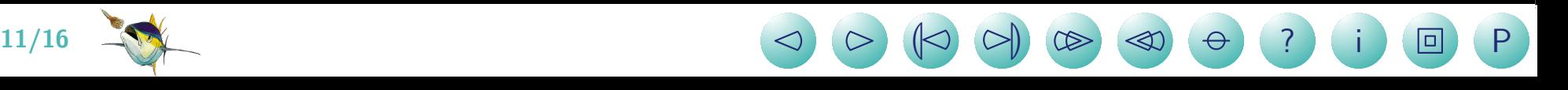

**Exercise 2:** To investigate the effect of a certain type of exposure in three doses (1,2, and 3) the following experiment was carried out. The experimental unit was a cage with 2 rats. Once per month in 10 months the activity was measured as number of crossing of a light beam. The data can be seen on the next page. It must be expected that measurements from same cage are correlated, and even that measurements close in time have higher correlations.

The following model was proposed:

$$
\log(\text{count}) \sim \mathcal{N}(\mu, \Sigma), \quad \text{where}
$$
\n
$$
\mu_i = \alpha(\text{dose}_i, \text{month}_i), \quad i = 1...300
$$
\n
$$
\Sigma_{i,j} = \begin{cases}\n0, & \text{if } \text{cage}_i \neq \text{cage}_j \\
\nu^2 + \tau^2 \exp\left\{\frac{-(\text{month}_i - \text{month}_j)^2}{\rho^2}\right\}, & \text{if } \text{cage}_i = \text{cage}_j \text{ and } i \neq j \\
\nu^2 + \tau^2 + \sigma^2, & \text{if } i = j\n\end{cases}
$$

? Implement the model and remember that the variance parameters should be positive.

The negative log density for the multivariate normal distribution is:

$$
\ell(x, \mu, \Sigma) = \frac{1}{2} \left( N \log(2\pi) + \log |\Sigma| + (x - \mu)' \Sigma^{-1} (x - \mu) \right)
$$

**) ? i 回 P** 

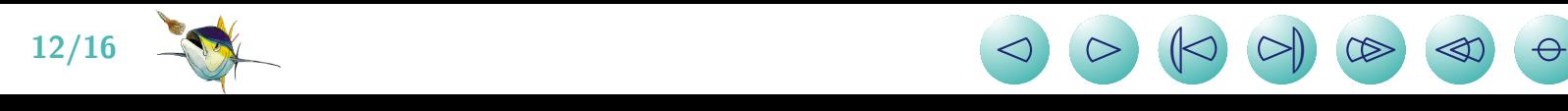

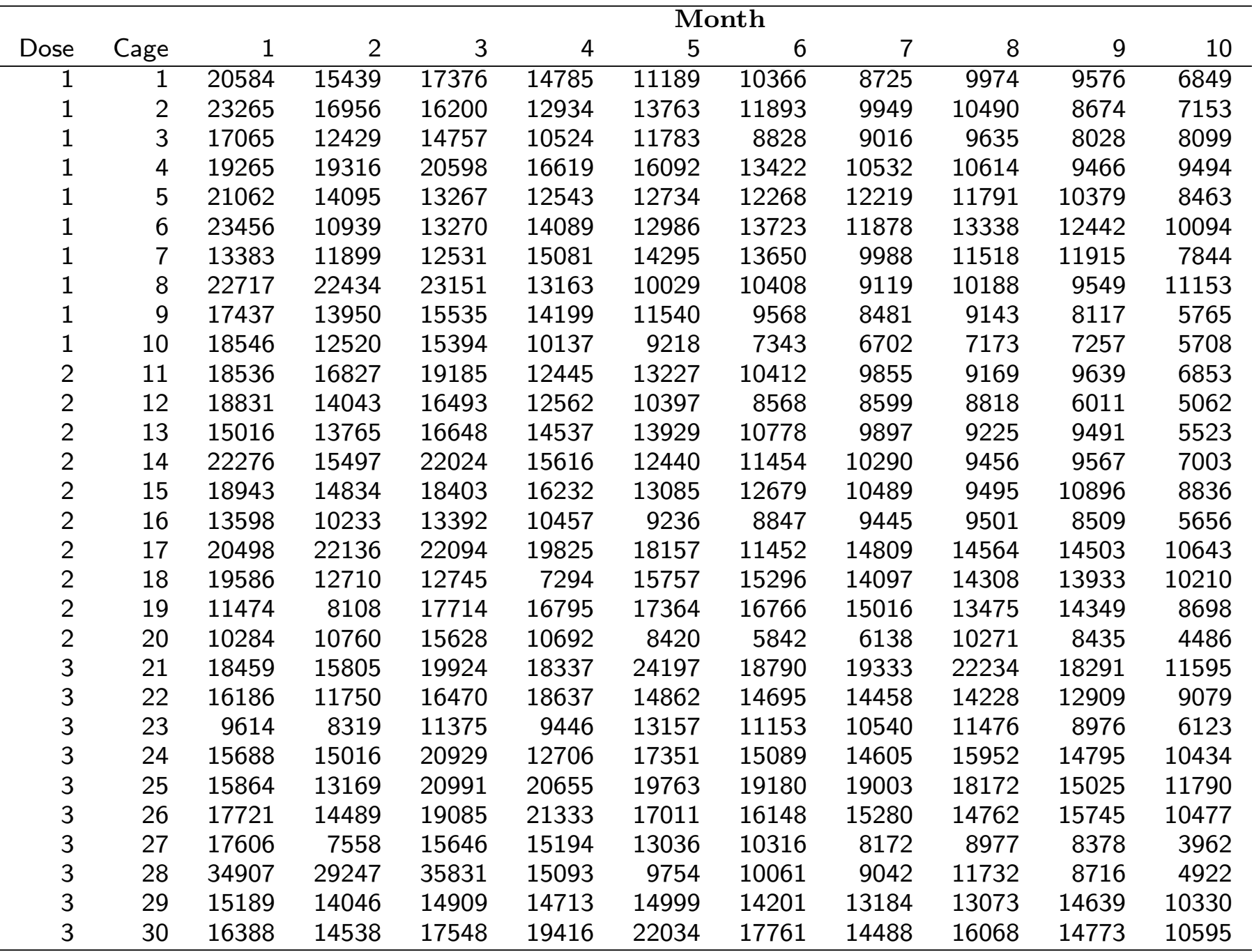

 $\text{13/16}$   $\text{13/16}$   $\text{13/16}$   $\text{14}$   $\text{15/16}$   $\text{16/16}$   $\text{17/16}$   $\text{18/16}$   $\text{17/16}$   $\text{18/16}$   $\text{17/16}$   $\text{18/16}$   $\text{17/16}$   $\text{17/16}$   $\text{17/16}$   $\text{17/16}$   $\text{17/16}$   $\text{17/16}$   $\text{17/1$ 

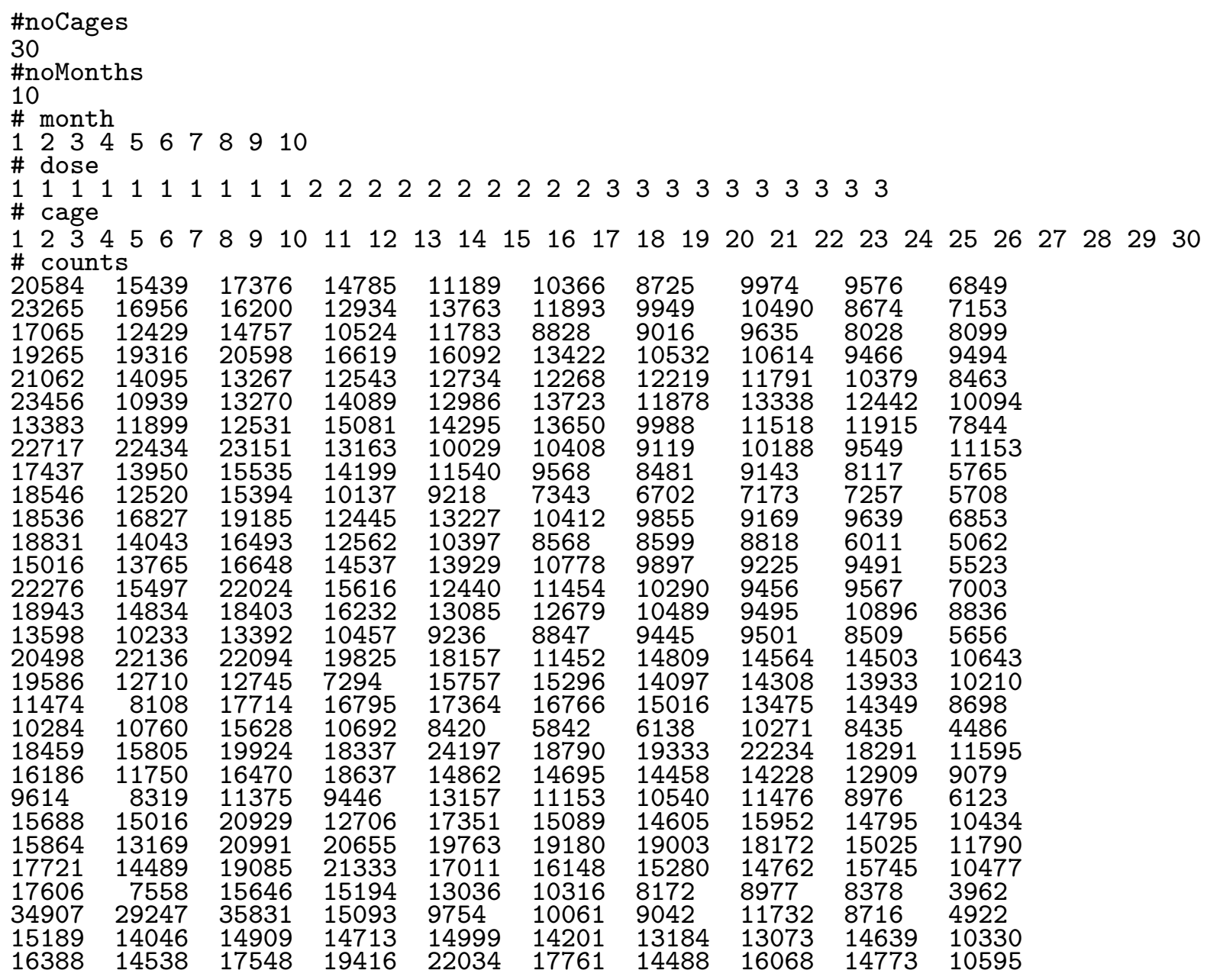

 $\text{14/16}$   $\text{14/16}$   $\text{1$ 

#### **Solution:** The following program implements the model

```
DATA_SECTION
 init_int noCages
 init_int noMonths
 init_ivector month(1,noMonths)
 init_ivector dose(1,noCages)
 init_ivector cage(1,noCages)
 init_matrix counts(1,noCages,1,noMonths)
 matrix lc(1,noCages,1,noMonths)
 !! lc=log(counts);
PARAMETER_SECTION
 init_matrix DxM(1,3,1,noMonths);
 init_number logNu;
 init_number logTau;
 init_number logSigma;
 init_number logRho;
 sdreport_number nu2;
 sdreport_number tau2;
 sdreport_number sigma2;
 sdreport_number rho2;
 objective_function_value nll;
PROCEDURE_SECTION
 nu2=exp(2*logNu);
 tau2=exp(2*logTau);
 sigma2=exp(2*logSigma);
 rho2=exp(2*logRho);
 dvar_matrix S(1,noMonths,1,noMonths);
 for(int i=1; i<=noMonths; ++i){
   S(i,i)=nu2+tau2+signa2;for(int j=i+1; j<=noMonthly; ++j){
      S(i,j)=nu2+tau2*exp(-square(month(i)-month(j))/rho2);S(i,i)=S(i,i);}
 }
 dvar_matrix Sinv=inv(S);
 dvariable logdet=log(det(S));
 nll=0.0;
 for(int i=1; i \leq n_0 \text{Cages}; ++i){
   nll+=mvdnormi(lc(i),DxM(dose(i)),Sinv,logdet);
 }
```
FUNCTION dvariable mvdnormi(const dvector& x, const dvar\_vector& mu, const dvar\_matrix& Sinv, const dvariable& logdet) dvar\_vector diff=x-mu; return 0.5\*(log(2.0\*M\_PI)\*noMonths+logdet+diff\*Sinv\*diff);

**) ? i 回 P** 

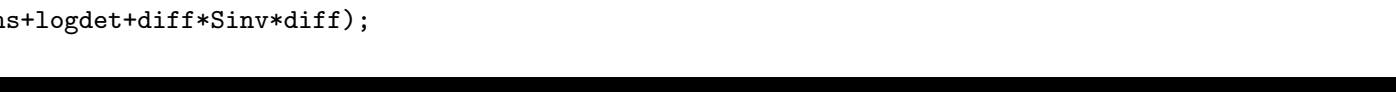

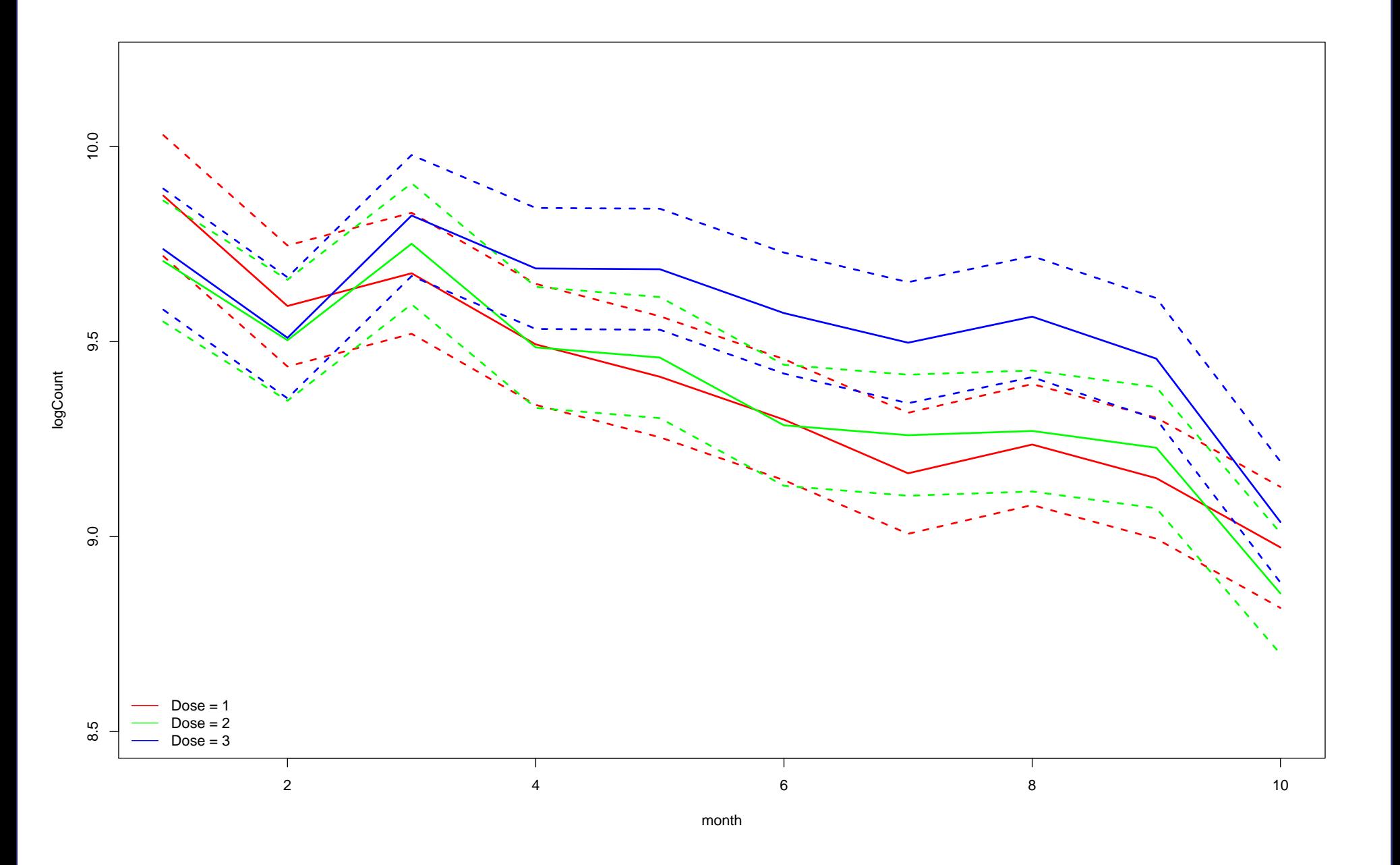

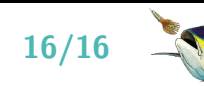

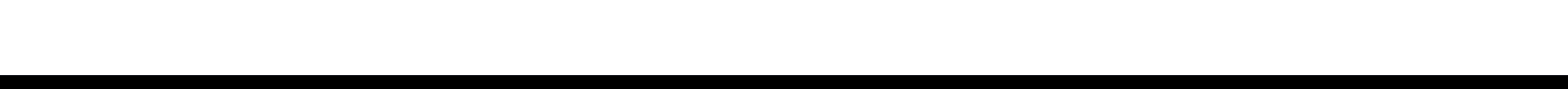